### **CONTENTS**

- 1. How to enter data to do a Kruskal-Wallis test.
- 2. How to do a Kruskal-Wallis test using legacy dialogs.

### **1. How to enter data to do a Kruskal-Wallis test.**

For general advice on data entry see the "**How to enter data into SPSS"** help sheet.

Kruskal-Wallis tests are used on unrelated data: Data for the dependent variable go in one column and data for the independent variable goes in another. In this example, the dependent variable is *Nitrogen* and the independent variable is *Site*. *Nitrogen* is measured as % nitrogen of dry weight and is scale level of measurement. *Site* refers to the area within the reed bed that the samples of reeds were taken from measured at the nominal level: either 1 (value label = Site 1), 2 (value label  $=$  Site 2) or 3 (value label  $=$  Site 3).

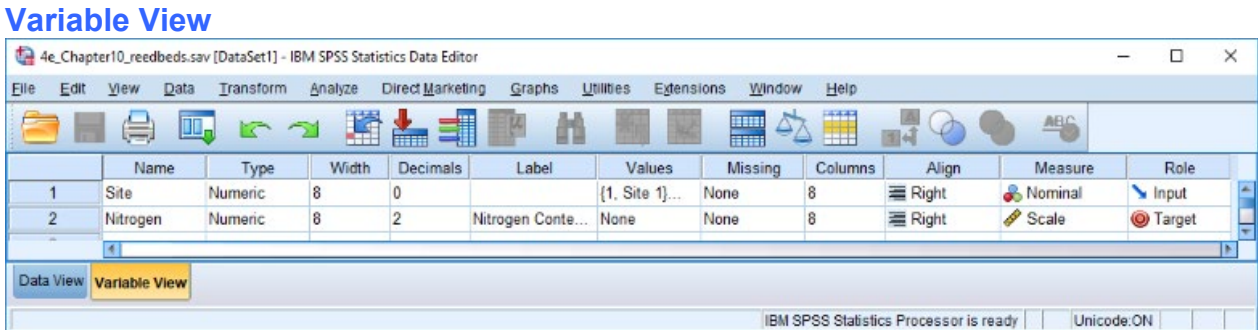

## **Data View Contract Contract Contract Data View Data View Contract Contract Contract Contract Contract Contract Contract Contract Contract Contract Contract Contract Contract Contract Contract Contract Contract Contract Co**

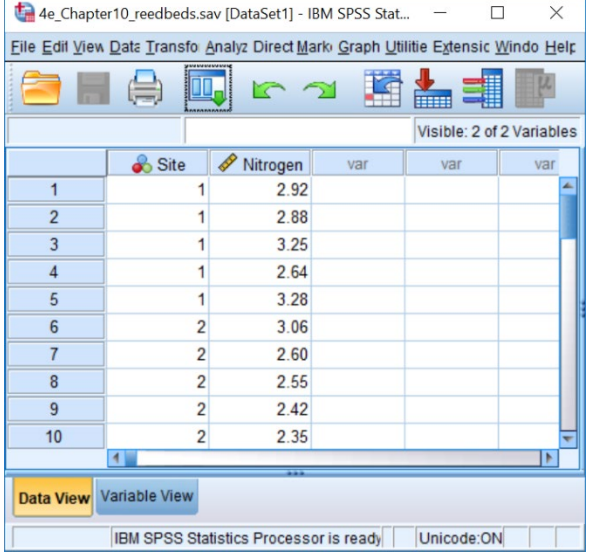

# **(View – Value Labels off) (View – Value Labels on)**

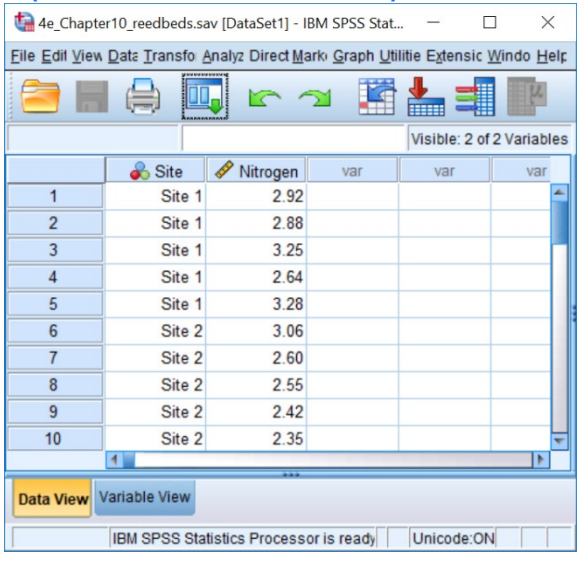

### **2. How to do a Kruskal-Wallis test using legacy dialogs.**

To get SPSS to conduct a Kruskal-Wallis test :

Open your data file.

Select: Analyze – Nonparametric Tests – Legacy Dialogs - K Independent Samples*...* This will bring up the **Tests for Several Independent Samples** window.

Select the dependent variable and send it to the **Test Variable List** box (in this example *Nitrogen*). Select the independent variable, and send it to the **Grouping Variable** box (in the example *Site*). Press the **Define Range** button to bring up the **Define Range** window (above right). Under **Minimum** type the lowest number code used for a sample (in this example*1*). Under **Maximum** type the highest number code used for a sample (in this example *3*). Click **Continue** and then **OK**.

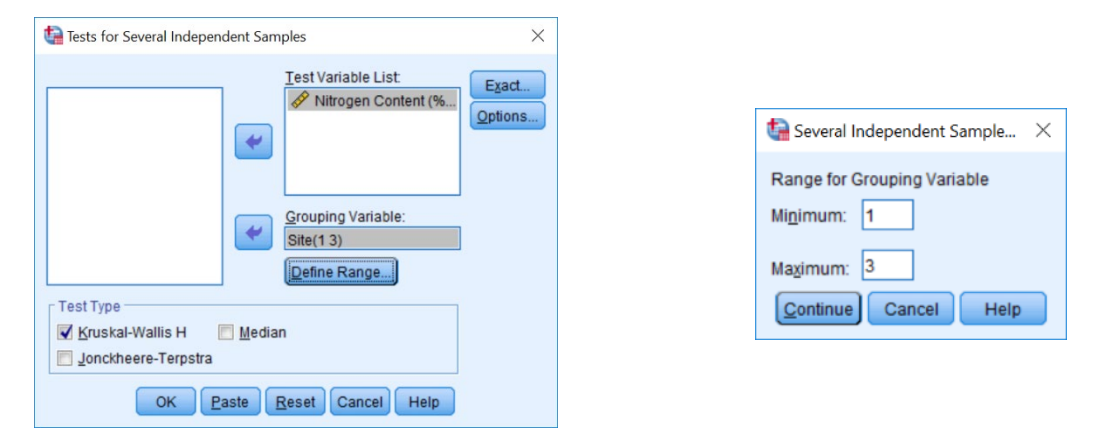

The key elements of the output are:

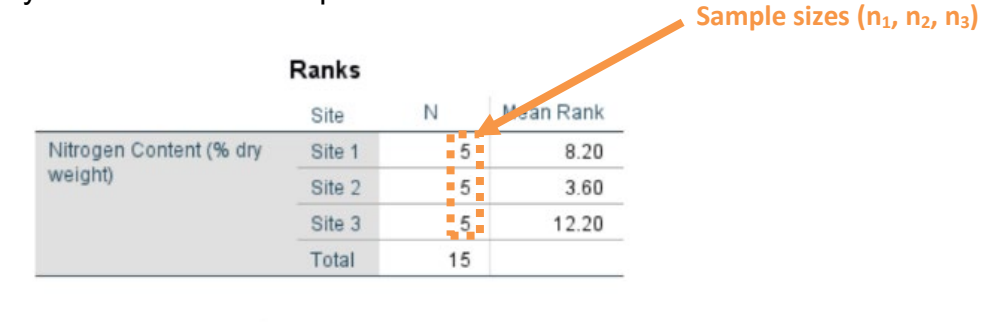

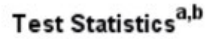

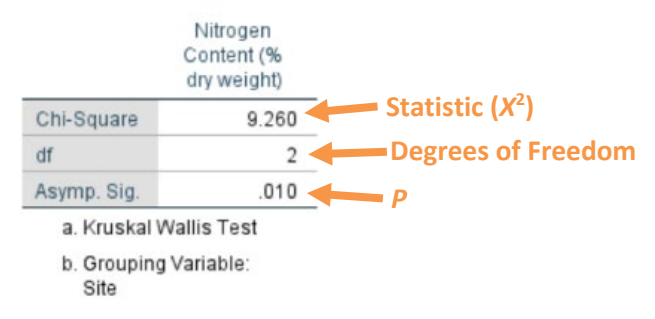

In summary the key information from the test is **X22=9.26, n1=20, n2=20, n3=20,** *P***=0.010**